## **CLASS-XII BUSINESS STUDIES – II (COMMERCE and HUMANITIES GROUP)**

**Time: 3 Hrs** Theory: 80 Marks  **INA/Project work:20Marks Total: 100 Marks**

## **FUNDAMENTAL OF E-BUSINESS (COMMERCE GROUP)**

**Time: 3 Hrs** Theory: 80 Marks  **Practical: 15 Marks INA:05 Marks Total: 100 Marks** 

### **Complete-SYLLABUS (THEORY)**

### **Rationale of the Course:**

Information technology has great influence on all aspects of our life. All our work places and the living environments are being computerized. In order to prepare students to work in these environments, it is essential that they are exposed to various applications of information technology. One of the important applications of IT is e-business. The term applies to the use of computer network to search and retrieve information in support of human and corporate decision making. It is a modern business methodology that addresses the needs of business organizations, merchants and consumers to out costs while improving the quality of goods and services and increasing the speed of service- delivery. This exposure will enable the students to enter the world with confidence, live in these environments in a harmonious way and contribute to the productivity.

- **UNIT I:** Concepts and Scope of Information Tecnology,Fundamentals of Computers
- **UNIT II:** Elements of Computer System: Computer Hardware and Software. Computer Organization, CPU: Memory Input Devices, Output Devices, Storage Devices, and Communication Devices.
- **UNIT III:** Multimedia.
- **UNIT IV:** Fundamentals of internet and Working of Internet: Concept of Internet, Use of Internet, Requirements of Internet, Internet Domain, Internet Server, establishing connectivity on the Internet, Types of Internet Providers, Constitute of Internet Protocol, Browsing the Internet Tools and Service of Internet, Procedure of opening e-mail account on internet.
- **UNIT V:** Introduction to E- Commerce and E- Commerce in India: Meaning, Features, Functions and Benefit of E-Commerce, E-Commerce Practicevs Traditional Practice, Scope and Basic Models of E-Commerce, Limitations of E-Commerce, Precautions for secure E-Commerce, Proxy Services. Types

of E-Commerce, Meaning of B2C, B2B, C2C & P2P. Status of E-Commerce in India, Problems and Opportunity in E- Commerce in India, Future of E-Commerce, Legal issues involved E-Commerce.

- **UNIT VI:** E-Payments: Transaction through Internet, Requirements of E-Payment System, Post Paid Payment System, Credit Card Solutions, Cyber Cash Internal Cheques, Instant Paid Payment System, Debit Card, Prepaid Payment System, Electronic Cash, Digi Cash, Net Cash, Cyber Cash, Smart Cards.
- **UNIT VII:** E-Security**:** Areas of Internet Security, Security Threats, Security Breach Avoidance, Defection and Recovery, Confidentiality and Integrity, Electronic Signature, Access Control, Authentication Precaution for Secure E-Commerce.
- **UNIT VIII:** E-Banking**:** Meaning, Importanœ and Types of E-Banking Services.Traditional vs E-Banking, Process of E-Banking, Advantages and Disadvantages of E-Banking, Status of E-Banking in India.
- **UNIT IX:** E- Trading: Meaning and Importance of E- Trading, Traditional Trading vs E-Trading, Operational Aspects of E-Trading, Advantages of E-Trading, Status of E-Trading in India.
- **UNIT X:** E-Marketing**:** Concept of E- Marketing, 5Ps of E-Marketing, Traditional Marketing vs E-Marketing, Advantages of E-Marketing, Status of E-Marketing in India.

# **STRUCTURE OF PRACTICAL QUESTION PAPER (PRACTICAL)**

## **Time: 1½ Hours Max. Marks: 15**

1. Practical Note Book **3 marks**

2. Total five questions (two from part-I and three from Part-II) of 3 marks each will be set out of list prescribed for practical. The students are required to perform three practicals selecting at least one from each part.

 **(3×3)** =**9 marks** 3. Viva Voce **3 marks** 

## **Structure & Division of marks for Internal Assessment**

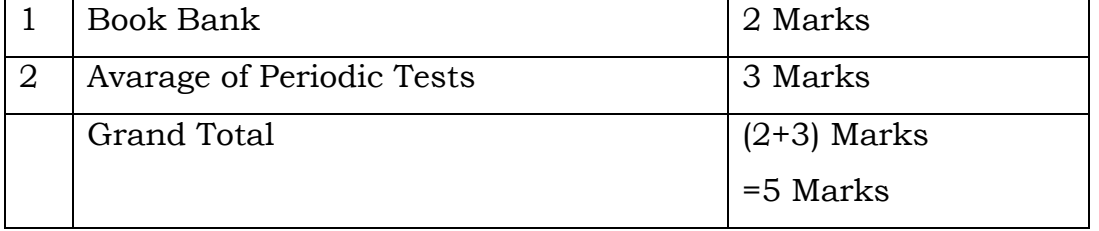

### **SYLLABUS (PRACTICAL) LIST OF PRACTICALS Part-I**

Internet and its applications:

Log into internet.

Navigation for seeking information.

Downloading information from internet.

### **Part-II**

Sending and receiving e-mail.

(a) Create e-mail account

(b) Creating a message

(c) Creating an address book

(d) Attaching a file with e-mail

(e) Receiving a message

(f) Deleting a message

Purchasing through the net.

On-line banking - Operating an ATM.